ا به نام خدا

دانشکده مهندسی برق و کامپیوتر مبانی کامپیوتر و برنامهنویسی

تکلیف سوم پاییز 29 تاریخ تحویل: 03 مهر

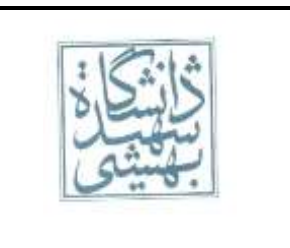

## -1 خروجی تکه کدهای زیر را بنویسید.[ طراح : مراحمی]

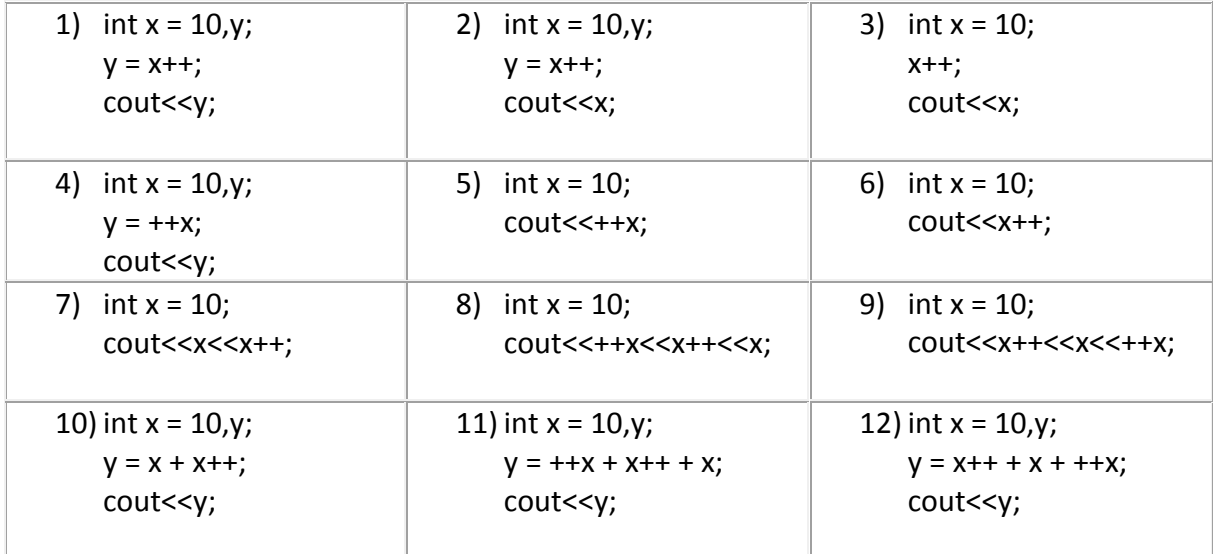

- -9 برنامهای بنویسید که یک عدد طبیعی از ورودی بگیرد و تعداد سال و ماه و روز آن را نمایش دهد.)تمام سالها را 063 روزه در نظر بگیرید اما مراقب تفاوت تعداد روزهای ماههای اول سال با دیگر ماهها باشید) برای مثال : کاربر عدد ۷۹۶ را وارد میکند و خروجی 9سال و 9 ماه و 6روز را نمایش میدهد.[ طراح : مراحمی]
- -0 برنامهای بنویسید که دو عدد را از ورودی بگیرد و مقادیر دو مغیر را با استفاد از متغیر سوم جابهجا کند. تکه کد شما با قرار گیری میان کدهای زیر باید مقادیر 1val و 2val را با کمک temp با هم عوض کند. [طراح: مراحمی]

```
int main(){
     int val1=14;
     int val2=22;
     int temp;
    printf("before swapping: val1 = %d ,val2 = %d\n",val1,val2);
   /*... Your code for swapping value val1 and val2 ... */printf("after swapping: val1 = %d , val2 = %d\n", val1, val2);
      return 0;
}
```
-4 برای تکه کد زیر کامنت های مناسب بگذارید.[ طراح : فوزی]

ه<br>نح

ہ<br>قیم ۔<br>نا

```
#include<stdio.h>
       int main()
       {
            char c = 'a';char C = int(c) - 32;
             printf("The uppercase of %c is %c.\n",c,C);
             return 0;
      }
 -3 در هر مورد تفاوت خروجی برنامه)ها(ی داده شده را بررسی کنید و دلیل بیاورید که چرا هر یک از خروجیها مطلوب 
                                               و یا نامطلوب است:[ طراح : بهرامی، خوبی، محمودی]
       1- int a=10,b=4;
           printf("a/b = %d.\n",a/b);
          printf("a/b = %f.\n\infty",a/b);
       2- int a=-45;
           unsigned b=a;
          printf("a is \%d.\n\|",a);
          printf("b is \%d.\n\n\cdot b;
       3- int a=5,b=0;
          float c=5, d=0;
            printf("result of int var is %d.\n",a/b);
            printf("result of float var is %f.\n",c/d);
                                                                                           ق
                                                                                           :
-6 انواع خطا را نام برده برای هر کدام تکه کدی مثال بزنید. )تکه کدهای مشابه در تکلیف افراد نمره نخواهند گرفت پس
```
**-7** دربارهی تفاوت دو کاراکتر کنترلی 'r) '\return carriage(CR و 'n) '\feed line(LF تحقیق کنید و مثال بیاورید.[طراح : محمودی]

خودتان فکر کرده و از سرچ نیز کمک بگیرید([ طراح : خوبی]

-8 آیا میتوان نماد انتگرال را با استفاده از 9 کد اسکی نمایش داد؟ برنامهای بنویسید که این عبارت را نشان دهد.[ طراح : بهرامی]

کات : ن

-1 سواالت 9و0و4و2 را الزم است در فایلهایی با پسوند c. و فرمت زیر بنویسید: E2.c or E9.c دیگر سواالت را در قالب فایلهای متنی بنویسید و در نهایت به فرمت pdf. تبدیل کنید: E1.pdf or E8.pdf سپس تمامی سواالت به فرمت فشردهی rar. or zip. تبدیل کنید و فایل را طبق قالب زیر نامگذاری کنید: Hw1\_studentNumber\_studentName برای مثال: Hw1\_92213995\_Mohamad Abedi فایل ایجاد شده را به آدرس [com.gmail@a92sbuitp](mailto:sbuitp92a@gmail.com) ایمیل کنید و عنوان را به صورت زیر قرار دهید: [HW1][92213995][Mohamad Abedi] و میل ارسال شده را تا زمان اعالم نمرات تکلیف از send خود پاک نکنید. -9 هر گونه تخلف از فرمت نامگذاری که در قسمت اول مطرح شده موجب عدم تصحیح تکلیف و درج نمرهی صفر خواهد شد. -0 آخرین مهلت ارسال تکلیف ساعت 19:33 ظهر روز سهشنبه 03 مهر ماه خواهد بود. تکلیف سری دوم را روی برگه و در اول کالس حل تمرین تحویل خواهیم گرفت. -4 برای سواالت تحقیقی ذکر منبع الزامی است. )زمانی که منبع خودتان هستید دیگر به این نوشتار تحقیق گفته نمیشود( -3 هر گونه ابهام یا اشکال در سواالت را با میل گروه حل تمرین و یا میل اعضای گروه مطرح کنید. موفق باشید گروه حل تمرین